# Cookie Policy di [https://www.ghirosrl.it](https://www.ghirosrl.it/)

I Cookie sono costituiti da porzioni di codice installate all'interno del browser che assistono il Titolare nell'erogazione del Servizio in base alle finalità descritte. Alcune delle finalità di installazione dei Cookie potrebbero, inoltre, necessitare del consenso dell'Utente.

Quando l'installazione di Cookies avviene sulla base del consenso, tale consenso può essere revocato liberamente in ogni momento seguendo le istruzioni contenute in questo documento.

# Cookie tecnici e di statistica aggregata

# Attività strettamente necessarie al funzionamento

Questa Applicazione utilizza Cookie per salvare la sessione dell'Utente e per svolgere altre attività strettamente necessarie al funzionamento di questa Applicazione, ad esempio in relazione alla distribuzione del traffico. Si tratta inoltre dei cookies che tengono a loro volta traccia di se e quali cookies sono stati accettati. La nostra applicazione utilizza CookieYes per tenere traccia dei consensi e dunque i cookies attivi sono i seguenti:

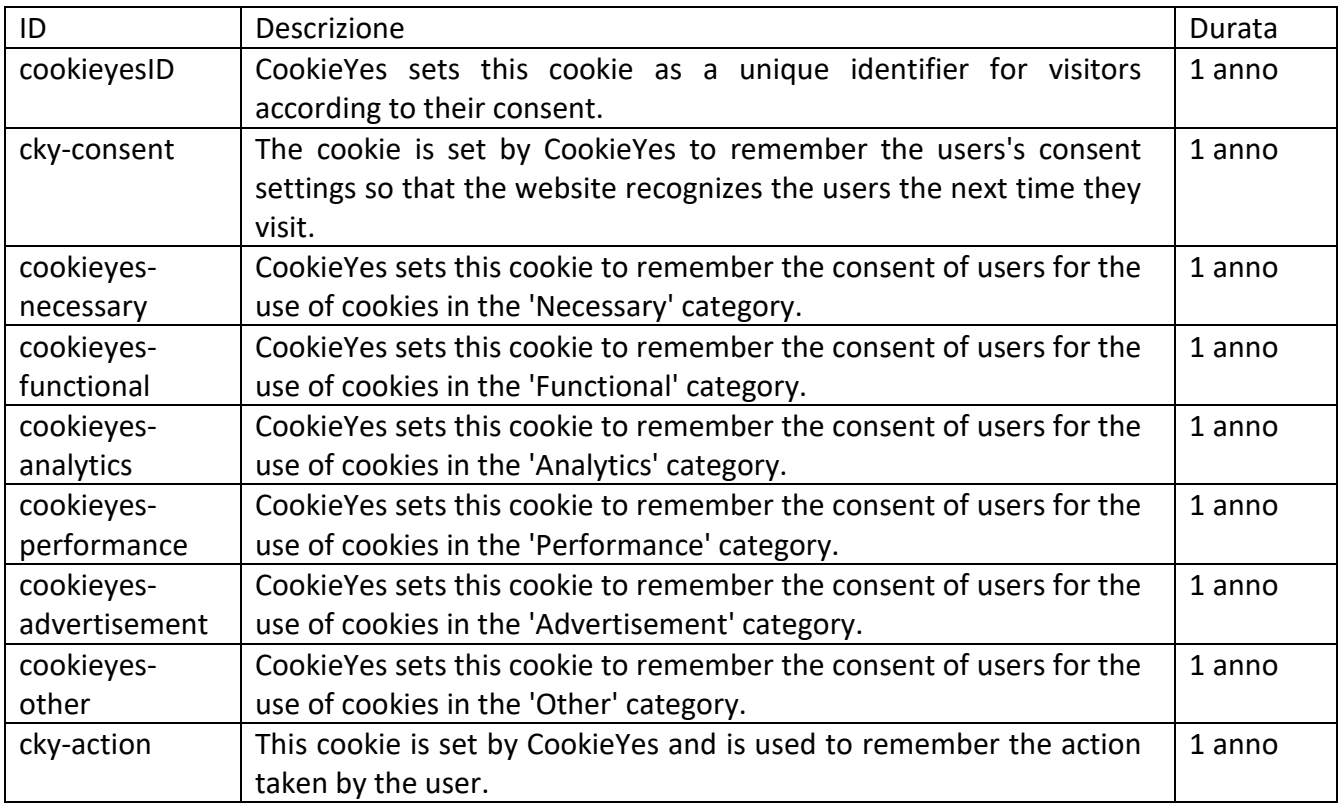

# Attività di salvataggio delle preferenze, ottimizzazione e statistica

Questa Applicazione utilizza Cookie per salvare le preferenze di navigazione ed ottimizzare l'esperienza di navigazione dell'Utente. Fra questi Cookie rientrano, ad esempio, quelli per impostare la lingua o per la gestione di statistiche (vedi prossimo paragrafo) da parte del Titolare del sito.

## **Statistica**

I servizi contenuti nella presente sezione permettono al Titolare del Trattamento di monitorare e analizzare i dati di traffico e servono a tener traccia del comportamento dell'Utente.

**Koko Analytics** è un servizio di analisi web fornito da [ibericode.](https://ibericode.com/#utm_source%3Dwp-plugin%26utm_medium%3Dkoko-analytics%26utm_campaign%3Dplugins-page) Koko Analytics non memorizza dati personali degli utenti, ma si limita a memorizzare in modo completamente anonimo quali pagine sono state visitate, per fornire agli amministratori del sito informazioni sulla quantità e tipologia di visite.

I dati non vengono trattati da terze parti. I cookies utilizzati servono unicamente a capire quali visite sono da parte di nuovi utenti e quali da parte di utenti ricorrenti, ma sempre nell'anonimato.

I cookies utilizzati da Koko Analytics sono i seguenti:

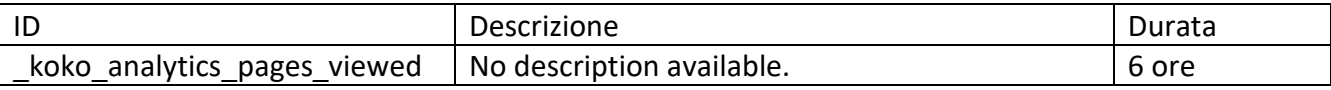

# Altre tipologie di Cookie o strumenti terzi che potrebbero installarne

Alcuni dei servizi elencati di seguito raccolgono statistiche in forma aggregata ed anonima e potrebbero non richiedere il consenso dell'Utente o potrebbero essere gestiti direttamente dal Titolare – a seconda di quanto descritto – senza l'ausilio di terzi.

Qualora fra gli strumenti indicati in seguito fossero presenti servizi gestiti da terzi, questi potrebbero – in aggiunta a quanto specificato ed anche all'insaputa del Titolare – compiere attività di tracciamento dell'Utente. Per informazioni dettagliate in merito, si consiglia di consultare le privacy policy dei servizi elencati di seguito.

# Visualizzazione di contenuti da piattaforme esterne

Questo tipo di servizi permette di visualizzare contenuti ospitati su piattaforme esterne direttamente dalle pagine di questa Applicazione e di interagire con essi. Nel caso in cuisia installato un servizio di questo tipo, è possibile che, anche nel caso gli Utenti non utilizzino il servizio, lo stesso raccolga dati di traffico relativi alle pagine in cui è installato.

**Widget Google Maps (Google Inc.)** Google Maps è un servizio di visualizzazione di mappe gestito da Google Inc. che permette a questa Applicazione di integrare tali contenuti all'interno delle proprie pagine.

Dati Personali raccolti: Cookie e Dati di utilizzo.

Luogo del trattamento: Stati Uniti – Privacy Policy. Soggetto aderente al Privacy Shield. Cookies utilizzati da [https://www.google.com](https://www.google.com/) non vengono gestiti da sito.

# Come posso esprimere il consenso all'installazione di Cookie?

In aggiunta a quanto indicato in questo documento, l'Utente può gestire le preferenze relative ai Cookie direttamente all'interno del proprio browser ed impedire – ad esempio – che terze parti possano installarne. Tramite le preferenze del browser è inoltre possibile eliminare i Cookie installati in passato, incluso il Cookie in cui venga eventualmente salvato il consenso all'installazione di Cookie da parte di questo sito. L'Utente può trovare informazioni su come gestire i Cookie con alcuni dei browser più diffusi ad esempio ai seguenti indirizzi: Google Chrome, Mozilla Firefox, Apple Safari e Microsoft Internet Explorer.

Con riferimento a Cookie installati da terze parti, l'Utente può inoltre gestire le proprie impostazioni e revocare il consenso.

Fermo restando quanto precede, l'Utente può avvalersi delle informazioni fornite da EDAA (UE), Network Advertising Initiative (USA) e Digital Advertising Alliance (USA), DAAC (Canada), DDAI (Giappone) o altri servizi analoghi. Con questi servizi è possibile gestire le preferenze di tracciamento della maggior parte deglistrumenti pubblicitari. Il Titolare, pertanto, consiglia agli Utenti di utilizzare tali risorse in aggiunta alle informazioni fornite dal presente documento.

# Titolare del Trattamento dei Dati

Indirizzo aziendale: Ghiro S.r.l. - Via Francesco Crispi, 19 - 21100 Varese (VA) Indirizzo email del Titolare: [privacy@ghirosrl.it](mailto:privacy@ghirosrl.it)

Dal momento che l'installazione di Cookie e di altri sistemi di tracciamento operata da terze parti tramite i servizi utilizzati all'interno di questa Applicazione non può essere tecnicamente controllata dal Titolare, ogni riferimento specifico a Cookie e sistemi di tracciamento installati da terze parti è da considerarsi indicativo. Per ottenere informazioni complete, l'Utente è invitato a consultare la privacy policy degli eventuali servizi terzi elencati in questo documento.

# Definizioni e riferimenti legali

# Dati Personali (o Dati)

Costituisce dato personale qualunque informazione che, direttamente o indirettamente, anche in collegamento con qualsiasi altra informazione, ivi compreso un numero di identificazione personale, renda identificata o identificabile una persona fisica.

# Dati di Utilizzo

Sono le informazioni raccolte automaticamente attraverso questa Applicazione (anche da applicazioni di parti terze integrate in questa Applicazione), tra cui: gli indirizzi IP o i nomi a dominio dei computer utilizzati dall'Utente che si connette con questa Applicazione, gli indirizzi in notazione URI (Uniform Resource Identifier), l'orario della richiesta, il metodo utilizzato nell'inoltrare la richiesta al server, la dimensione del file ottenuto in risposta, il codice numerico indicante lo stato della risposta dal server (buon fine, errore, ecc.) il paese di provenienza, le caratteristiche del browser e del sistema operativo utilizzati dal visitatore, le varie connotazioni temporali della visita (ad esempio il tempo di permanenza su ciascuna pagina) e i dettagli relativi all'itinerario seguito all'interno dell'Applicazione, con particolare riferimento alla sequenza delle pagine consultate, ai parametri relativi al sistema operativo e all'ambiente informatico dell'Utente.

#### Utente

L'individuo che utilizza questa Applicazione che, salvo ove diversamente specificato, coincide con l'Interessato.

#### Interessato

La persona fisica cui si riferiscono i Dati Personali.

#### Responsabile del Trattamento (o Responsabile)

La persona fisica, giuridica, la pubblica amministrazione e qualsiasi altro ente che tratta dati personali per conto del Titolare, secondo quanto esposto nella presente privacy policy.

### Titolare del Trattamento (o Titolare)

La persona fisica o giuridica, l'autorità pubblica, il servizio o altro organismo che, singolarmente o insieme ad altri, determina le finalità e i mezzi del trattamento di dati personali e gli strumenti adottati, ivi comprese le misure di sicurezza relative al funzionamento ed alla fruizione di questa Applicazione. Il Titolare del Trattamento, salvo quanto diversamente specificato, è il titolare di questa Applicazione.

#### Questa Applicazione

Lo strumento hardware o software mediante il quale sono raccolti e trattati i Dati Personali degli Utenti.

#### Servizio

Il Servizio fornito da questa Applicazione così come definito nei relativi termini (se presenti) su questo sito/applicazione.

#### Unione Europea (o UE)

Salvo ove diversamente specificato, ogni riferimento all'Unione Europea contenuto in questo documento si intende esteso a tutti gli attuali stati membri dell'Unione Europea e dello Spazio Economico Europeo.

#### Cookie

Piccola porzione di dati conservata all'interno del dispositivo dell'Utente.

#### Riferimenti legali

La presente informativa privacy è redatta sulla base di molteplici ordinamenti legislativi, inclusi gli artt. 13 e 14 del Regolamento (UE) 2016/679.

Ove non diversamente specificato, questa informativa privacy riguarda esclusivamente questa Applicazione.

# Gestione delle preferenze sui cookie

Al momento del primo accesso a qualunque pagina del Sito, è presente un banner che contiene una informativa breve. Proseguendo la navigazione, mediante l'accesso ad altra area del sito o la selezione di un elemento dello stesso (ad esempio, di un'immagine o di un link), Lei fornisce il consenso all'uso dei cookie. Il consenso all'uso dei cookie è registrato con un "cookie tecnico".

Può conoscere le informative e le modalità per disabilitare i cookie di terze parti cliccando sui link contenuti nella voce "Modalità di eliminazione" delle tabelle sopra riportate.

Può infine opporsi alla registrazione di cookie sul Suo hard disk configurando il suo browser di navigazione in modo da disabilitare i cookie. Di seguito riportiamo le modalità offerte dai principali browser:

# Internet Explorer

- Apri Internet Explorer;
- Clicca sul pulsante "Strumenti" e quindi su "Opzioni Internet";
- Seleziona la scheda "Privacy" e sposta il dispositivo di scorrimento sul livello di privacy che desideri impostare (verso l'alto per bloccare tutti i cookie o verso il basso per consentirli tutti);
- Quindi clicca su "Ok".

# Google Chrome

- Apri Google Chrome;
- Clicca sull'icona "Strumenti";
- Seleziona "Impostazioni" e successivamente "Impostazioni avanzate";
- Seleziona "Impostazioni dei contenuti" sotto la voce "Privacy";
- Nella scheda "Cookie" è possibile deselezionare i cookie e salvare le preferenze.

# Firefox

- Apri Firefox;
- Premi il pulsante "Alt" sulla tastiera;
- Nella barra degli strumenti situata nella parte superiore del browser, seleziona "Strumenti" e successivamente "Opzioni";
- Seleziona quindi la scheda "Privacy";
- Vai su "Impostazioni Cronologia" e successivamente su "Utilizza impostazioni personalizzate";
- Deseleziona "Accetta i cookie dai siti" e salva le preferenze.

# Opera

- Apri Opera;
- Clicca su "Impostazioni" nel menu del browser e seleziona "Impostazioni";
- Seleziona "Preferenze rapide";
- Deseleziona "Abilita cookie";

# Safari

- Apri Safari;
- Scegli "Preferenze" nella barra degli strumenti, quindi seleziona il pannello "Sicurezza" nella finestra di dialogo che segue;
- Nella sezione "Accetta cookie" è possibile specificare se e quando Safari deve salvare i cookie dai siti web. Per ulteriori informazioni clicca sul pulsante di Aiuto (contrassegnato da un punto interrogativo);

Per maggiori informazioni sui cookie che vengono memorizzati sul vostro computer, clicca su "Mostra cookie".

Dopo queste operazioni, tuttavia, alcune funzioni delle pagine web potrebbero non essere eseguite correttamente.